# Comparing Networks in Space

Klementyna Gawecka

klementyna.gawecka@uzh.ch

BIO365 Ecological Networks March 2022

# Species diversity

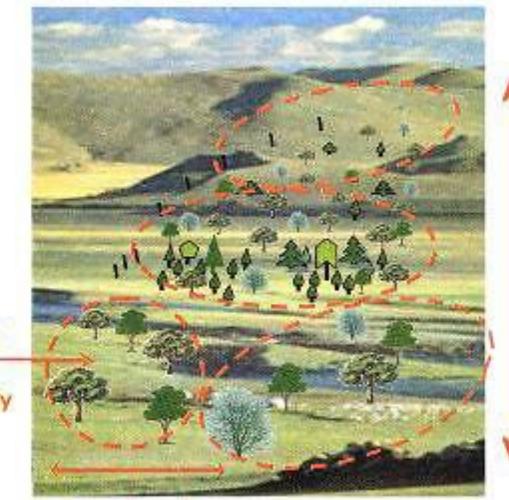

Alpha diversity of a community

> Beta diversity between communities

Gamma diversity of a region

## Species and interactions diversity

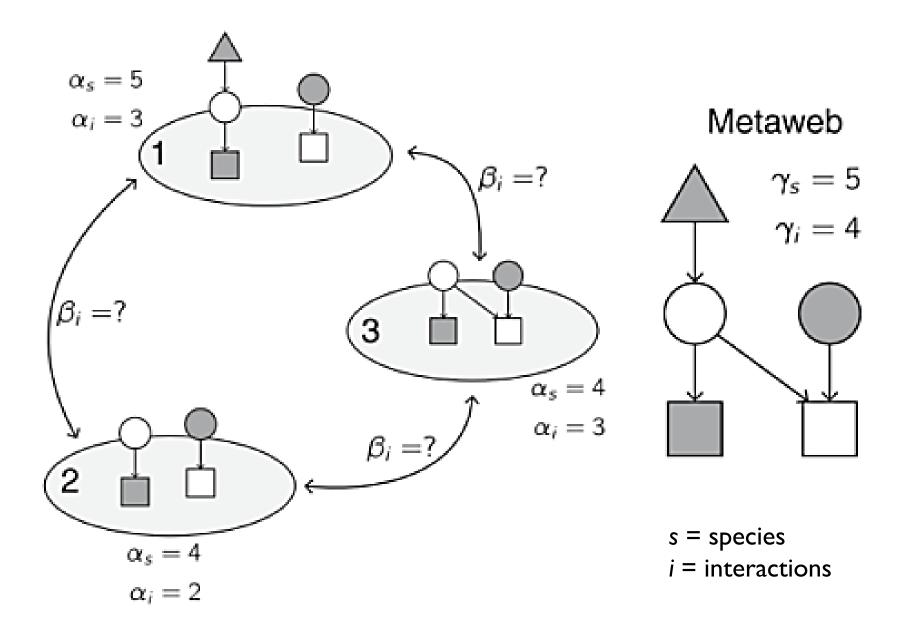

# Interaction $\beta$ -diversity

dissimilarity of interactions differences in interactions between networks

> dissimilarity of interactions due to species turnover differences in interaction structure introduced by differences in species composition

 $\longrightarrow \beta_{WN} = \beta_{ST} + \beta_{OS}$ 

dissimilarity of interactions due to rewiring differences in interactions between co-occurring species

Poisot et al. (2012) The dissimilarity of species interaction networks. Ecology Letters

# Interaction $\beta$ -diversity

 $\beta_{WN}$  and  $\beta_{OS}$  can be calculated using Whittacker's dissimilarity measure  $\beta_W$ :

$$\beta_W = \frac{a+b+c}{(2a+b+c)/2} - 1$$

a – number of interactions shared between two communities b – number of interactions unique to community  ${\rm I}$ 

c – number of interactions unique to community 2

 $\beta_{ST}$  is calculated as  $\beta_{WN} - \beta_{OS}$ 

Poisot et al. (2012) The dissimilarity of species interaction networks. Ecology Letters

Example –  $\beta_{WN}$ 

#### Network I

|         | Pollinator A | Pollinator B | Pollinator C | Pollinator D |
|---------|--------------|--------------|--------------|--------------|
| Plant A | I            | I            | I            | I            |
| Plant B | -            | H            | 0            | 0            |
| Plant C | I            | I            | 0            | 0            |
| Plant D | I            | 0            | 0            | 0            |

### Network 2

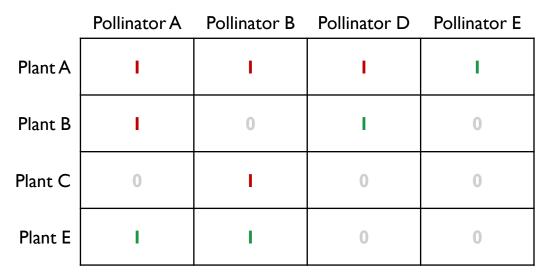

- a = 5 number of interactions shared between two communities
- b = 4 number of interactions unique to community I
- c = 4 number of interactions unique to community 2

$$\beta_{WN} = \frac{5+4+4}{(2\times5+4+4)/2} - 1 = 0.44$$

Example –  $\beta_{OS}$ 

#### Network I

|         | Pollinator A | Pollinator B | Pollinator C | Pollinator D |
|---------|--------------|--------------|--------------|--------------|
| Plant A | -            | -            |              | I            |
| Plant B | I            | I            | 0            | 0            |
| Plant C | I            | I            | 0            | 0            |
| Plant D |              | 0            | 0            | 0            |

### Network 2

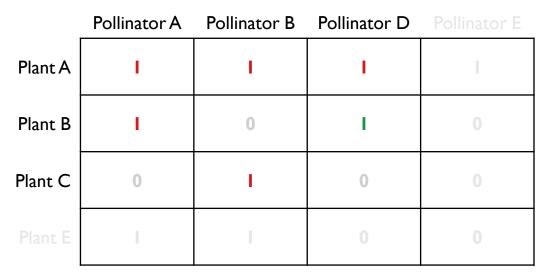

- a = 5 number of interactions shared between two communities
- b = 2 number of interactions unique to community I
- c = 1 number of interactions unique to community 2

$$\beta_{OS} = \frac{5+2+1}{(2\times5+2+1)/2} - 1 = 0.23$$

Example –  $\beta_{ST}$ 

### Network I

|         | Pollinator A | Pollinator B | Pollinator C | Pollinator D |
|---------|--------------|--------------|--------------|--------------|
| Plant A | I            | I            | I            | Ι            |
| Plant B | I            | I            | 0            | 0            |
| Plant C | Ι            | I            | 0            | 0            |
| Plant D | I            | 0            | 0            | 0            |

#### Network 2

|         | Pollinator A | Pollinator B | Pollinator D | Pollinator E |
|---------|--------------|--------------|--------------|--------------|
| Plant A | I            | I            | I            | I            |
| Plant B | I            | 0            | I            | 0            |
| Plant C | 0            | I            | 0            | 0            |
| Plant E | I            | I            | 0            | 0            |

 $\beta_{WN} = 0.44$ 

$$\beta_{OS} = 0.23$$

$$\beta_{ST} = \beta_{WN} - \beta_{OS} = 0.21$$